WindowsVista 1Beta https://www.ppp.com

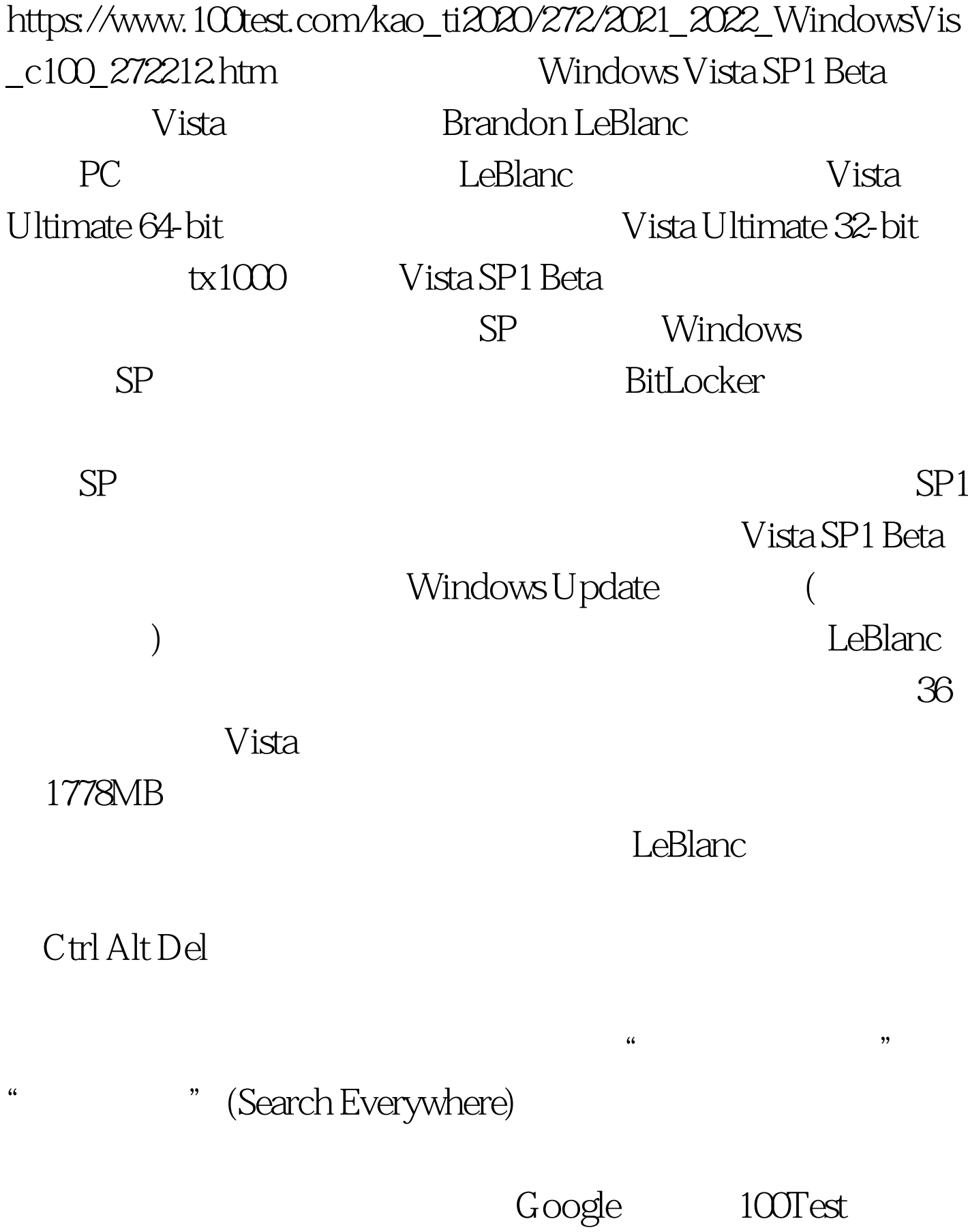

www.100test.com